MAJ le 21-09-05 $\sim$  1

**T2A**

L'objectif de ce document est de rassembler les réponses à toutes les questions posées par les SSII, les établissements et les caisses d'assurance maladie pour assurer le traitement des **flux T2A–CCAM-LPP** dans de bonnes conditions. A ce propos, toute nouvelle question doit faire l'objet d'une transmission par e-mail à l'adresse suivante : <u>yvon.merliere@cnamts.fr</u> et <u>mod@cpam-toulouse.cnamts.fr</u>

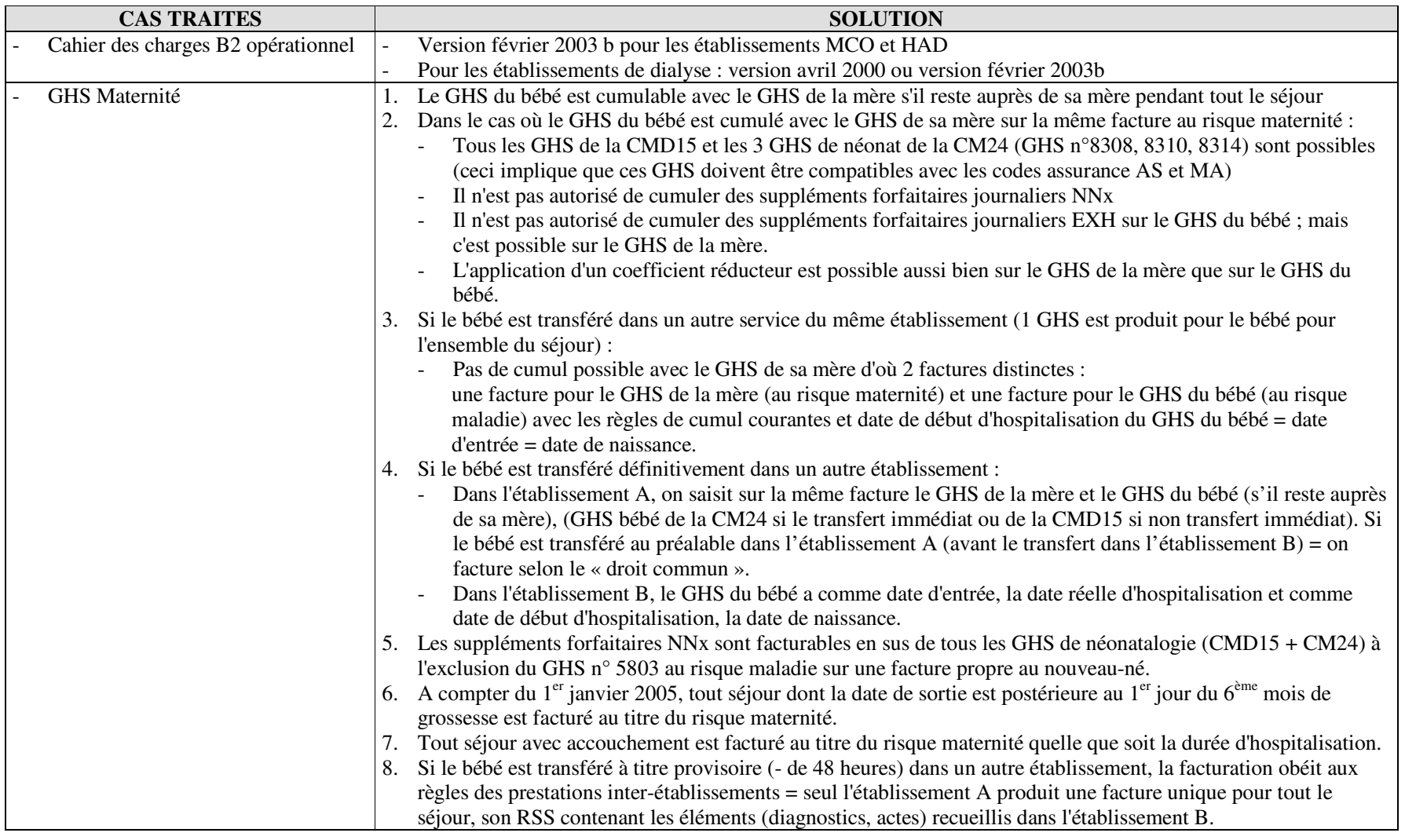

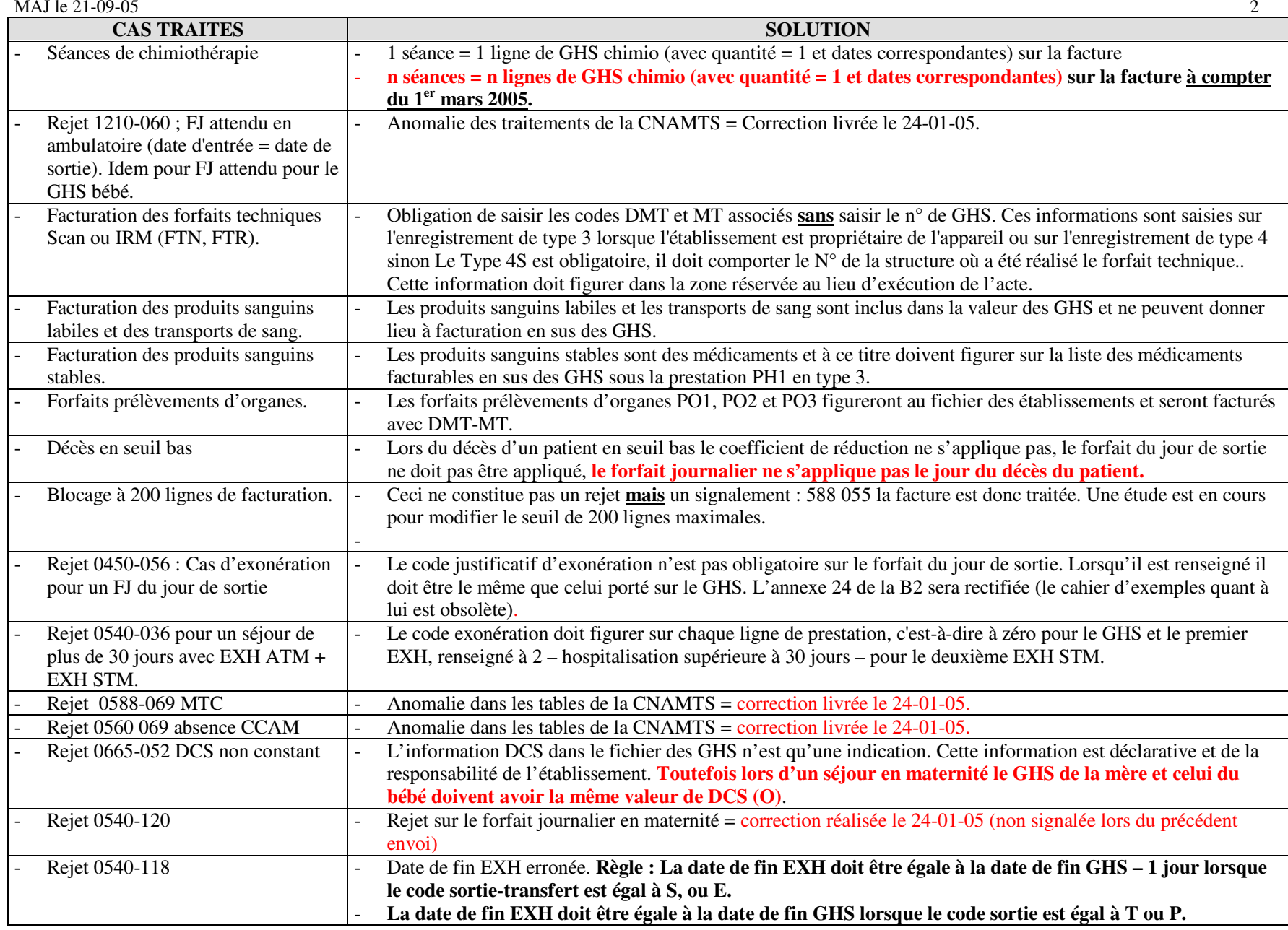

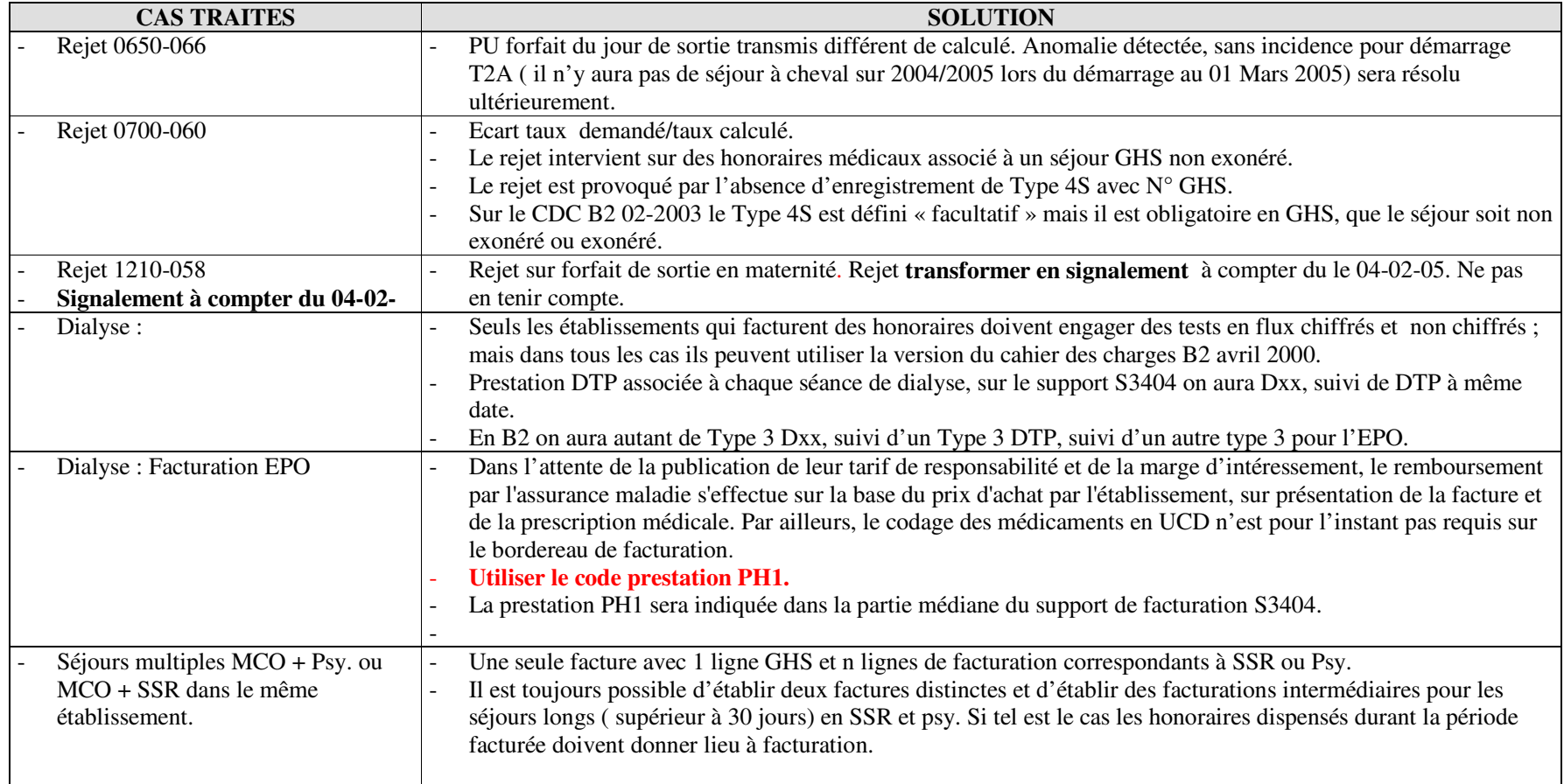

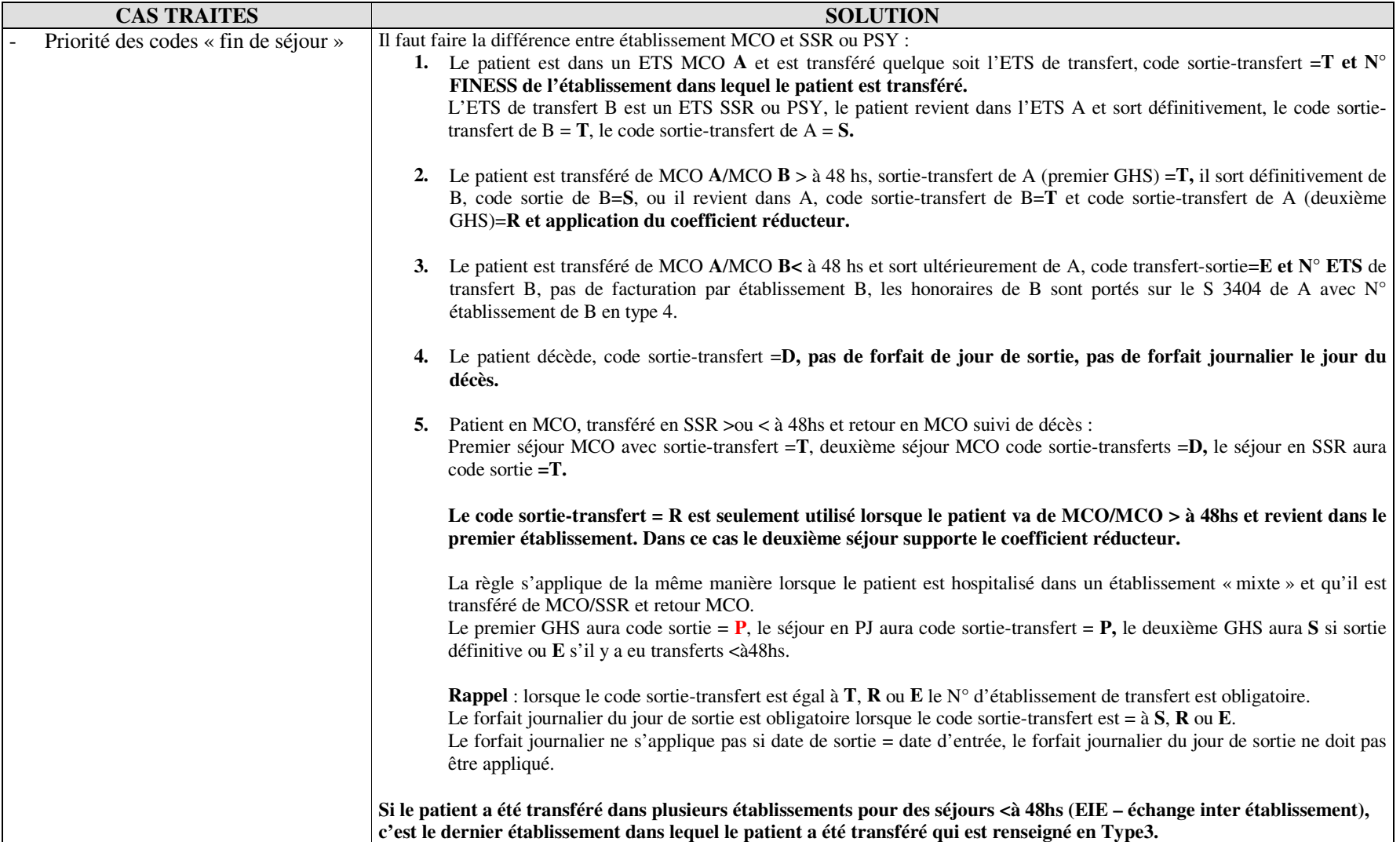

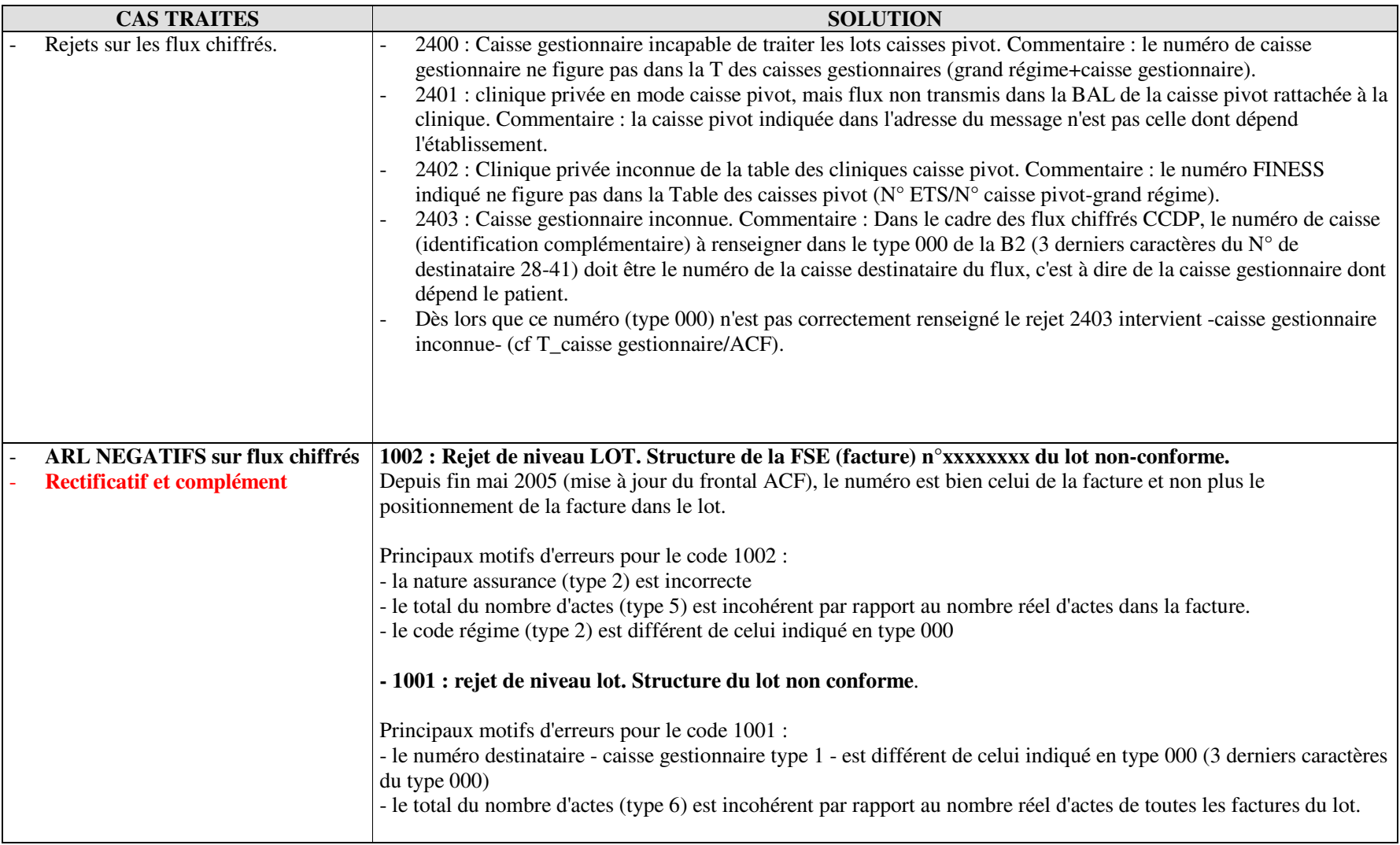

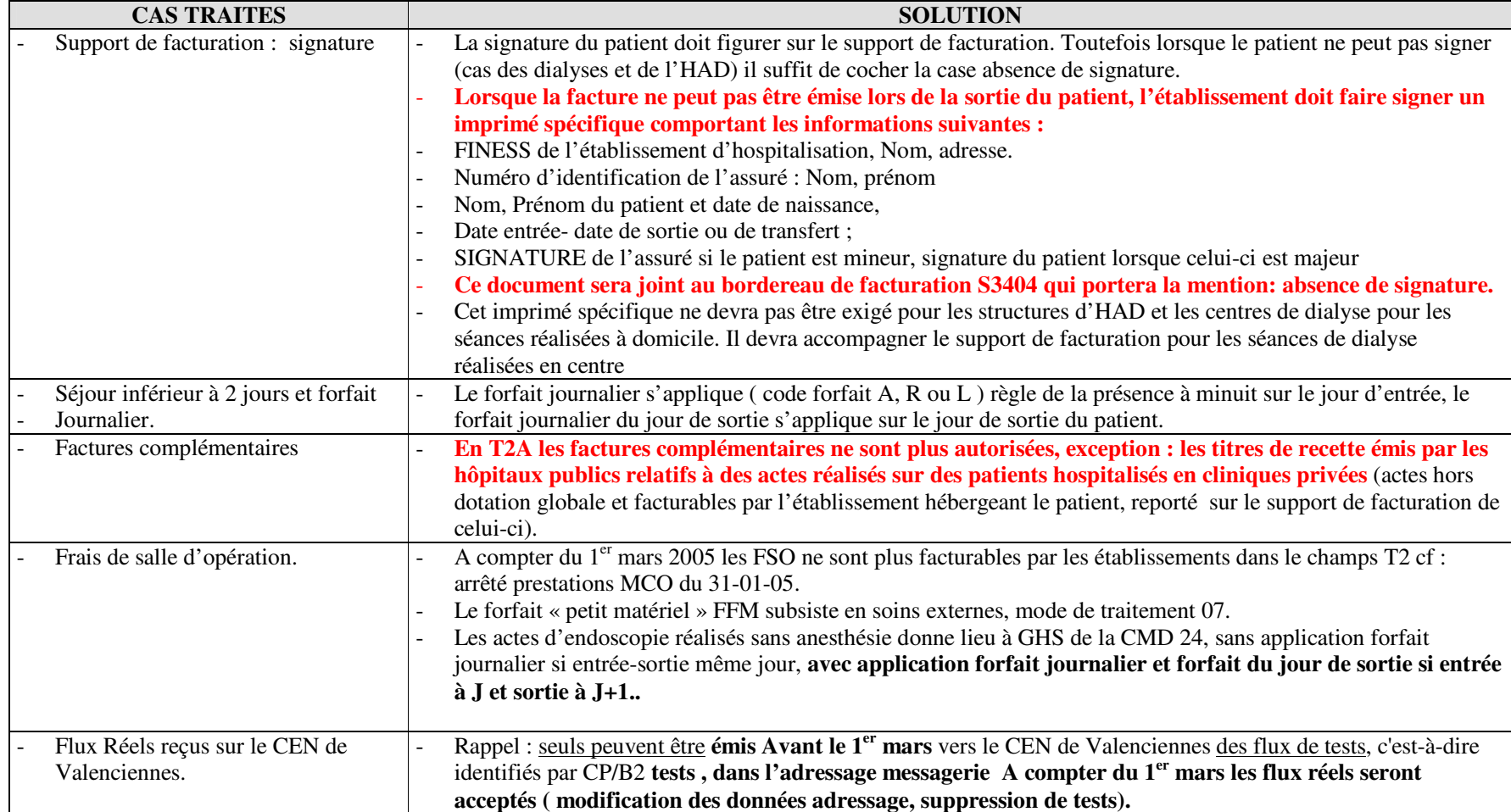

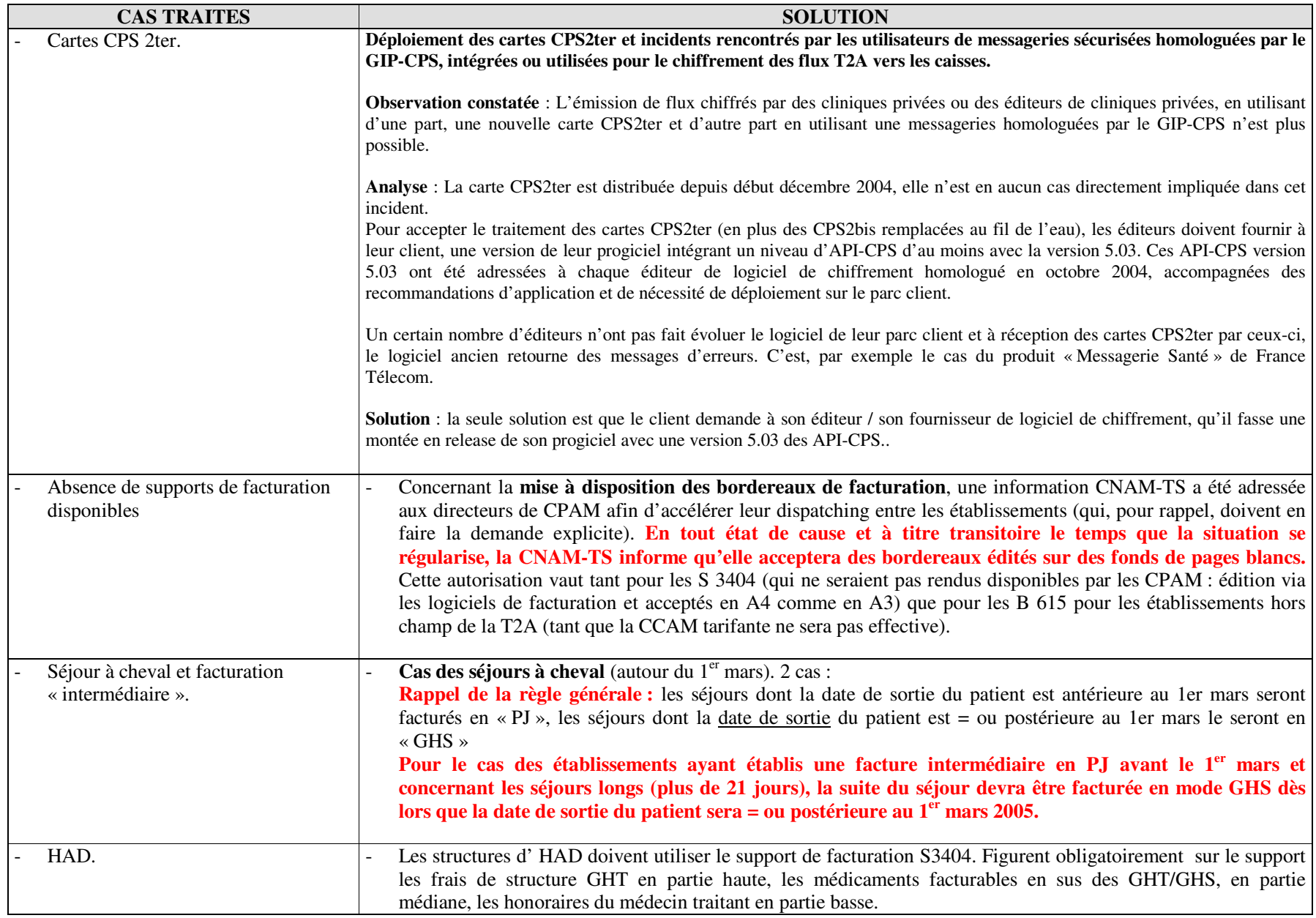

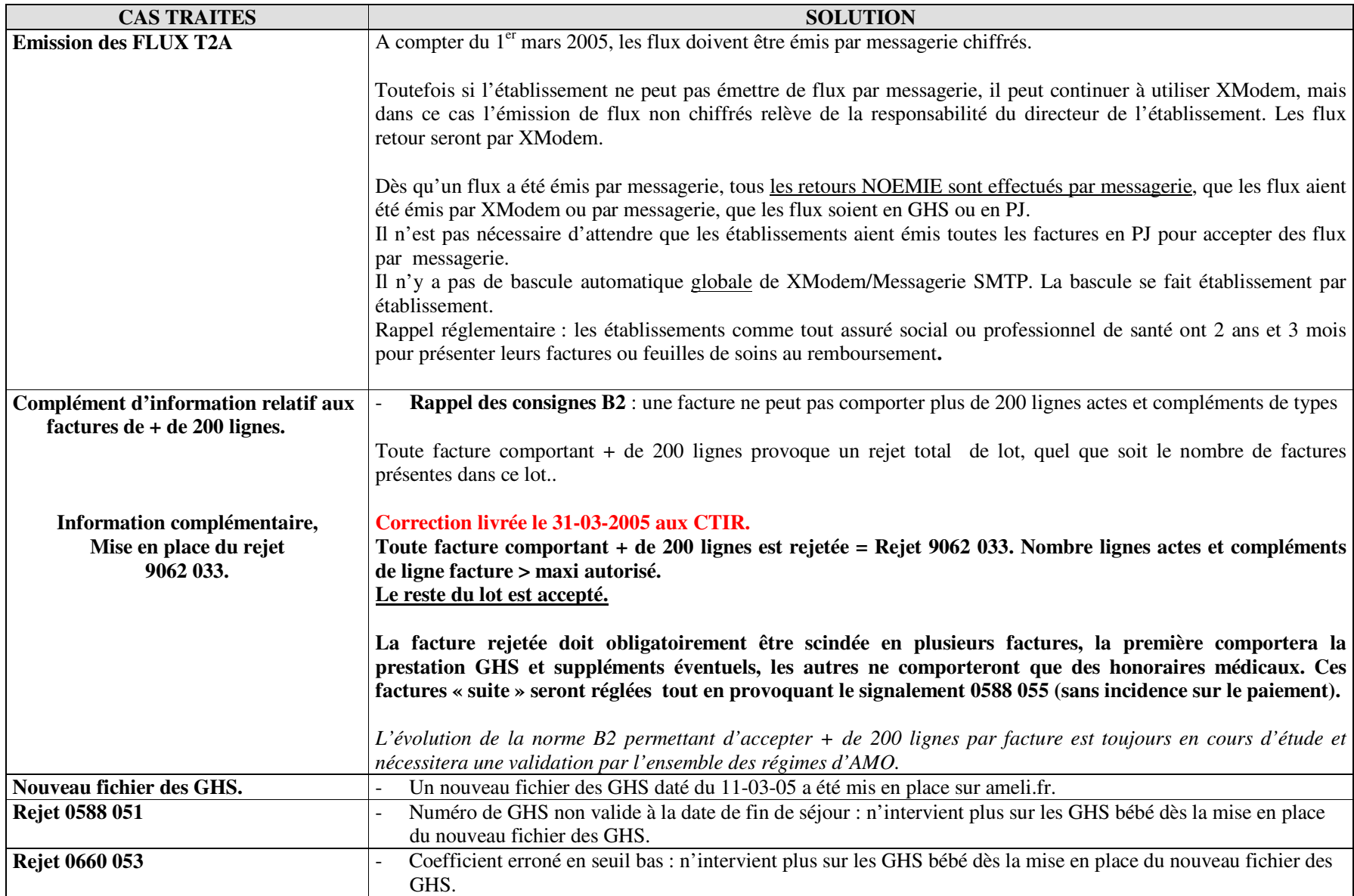

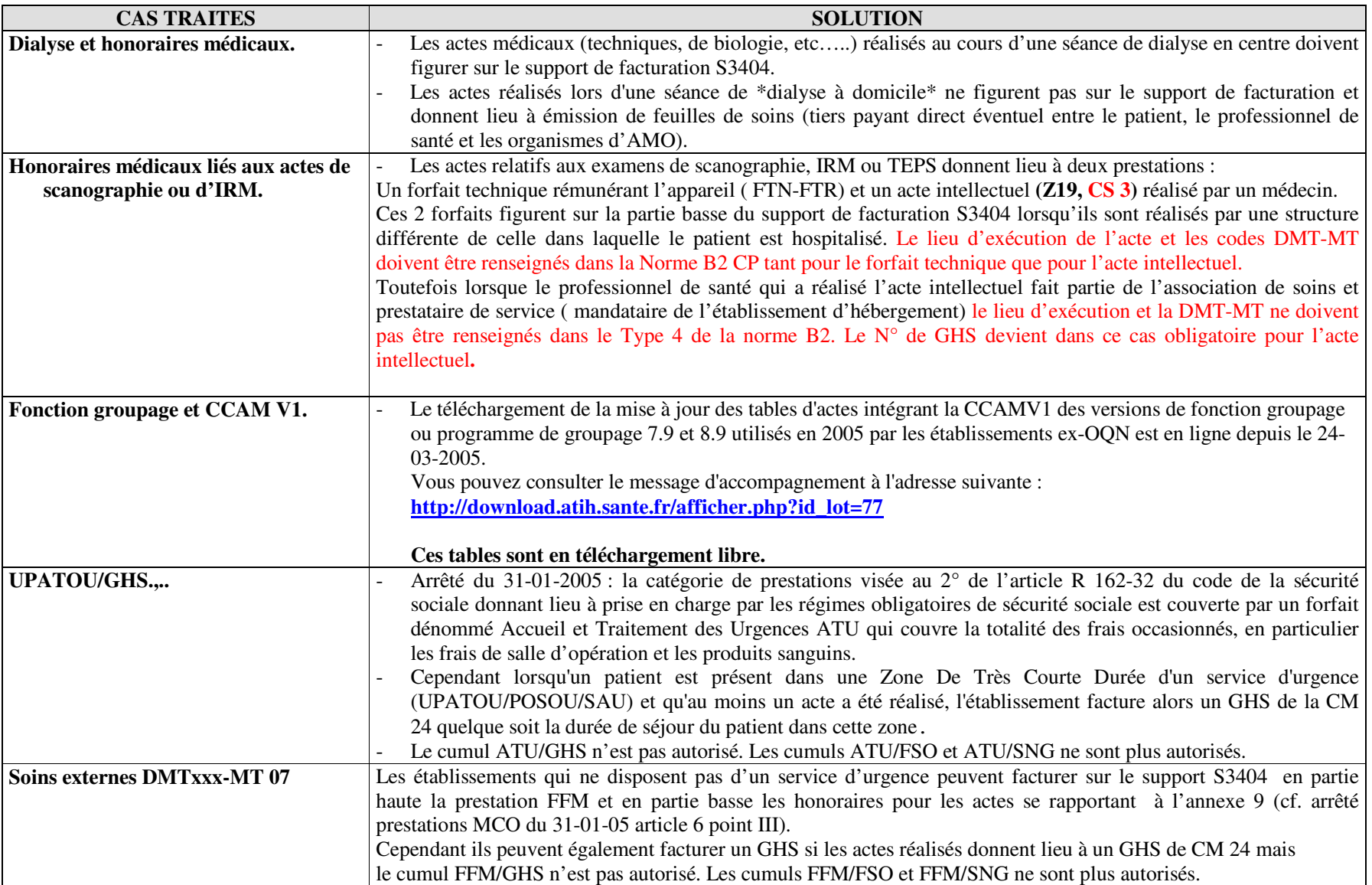

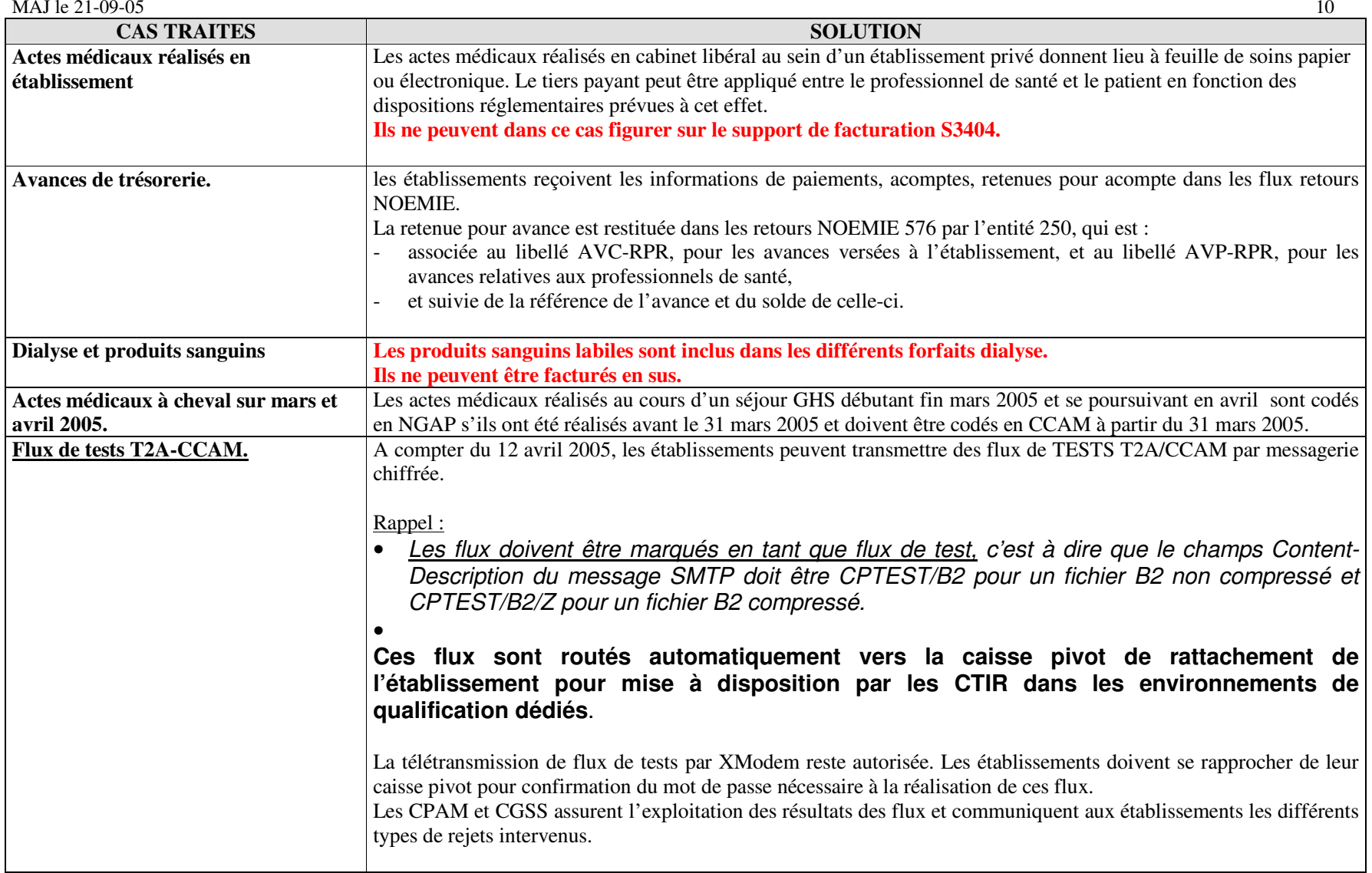

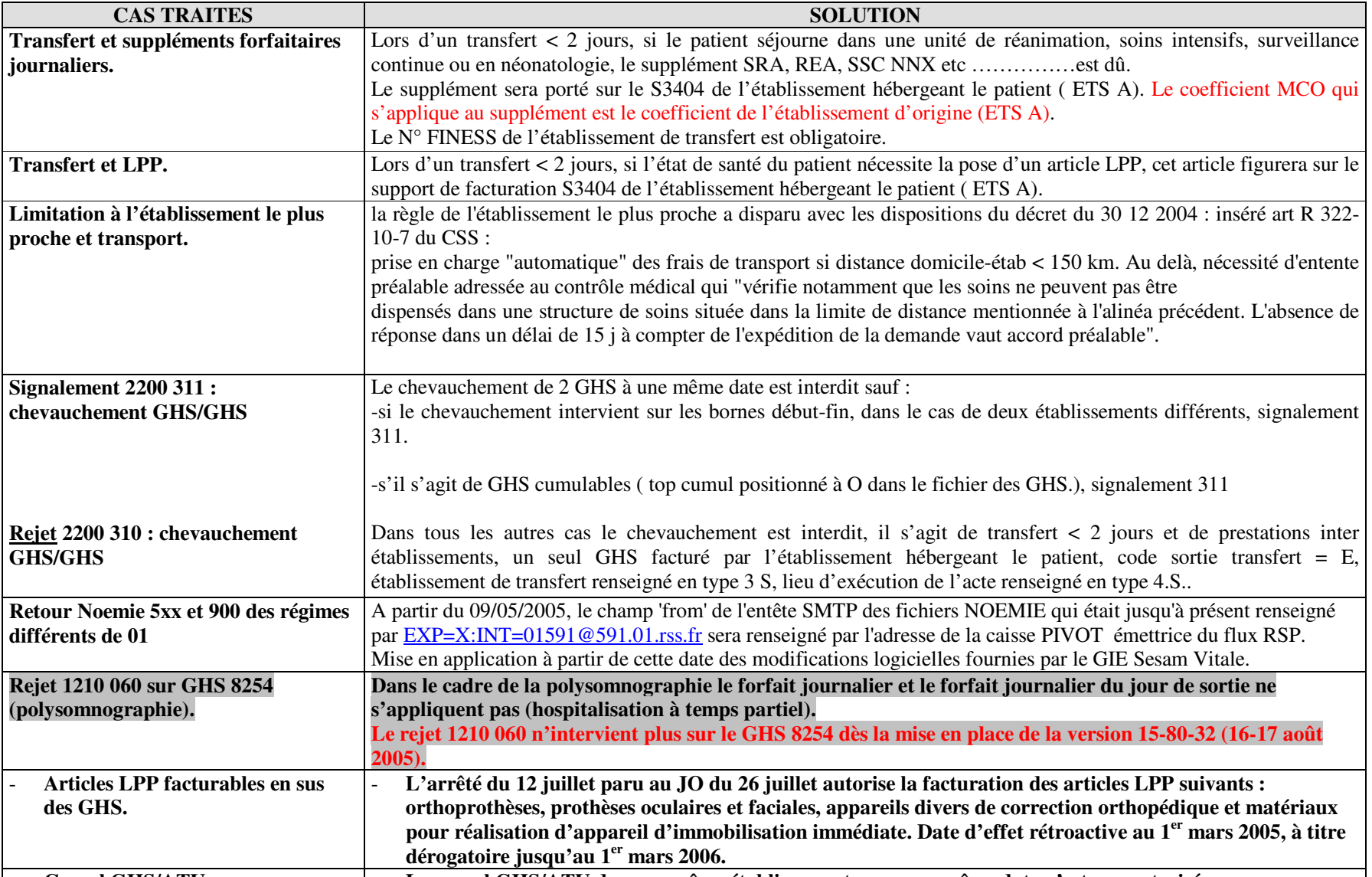

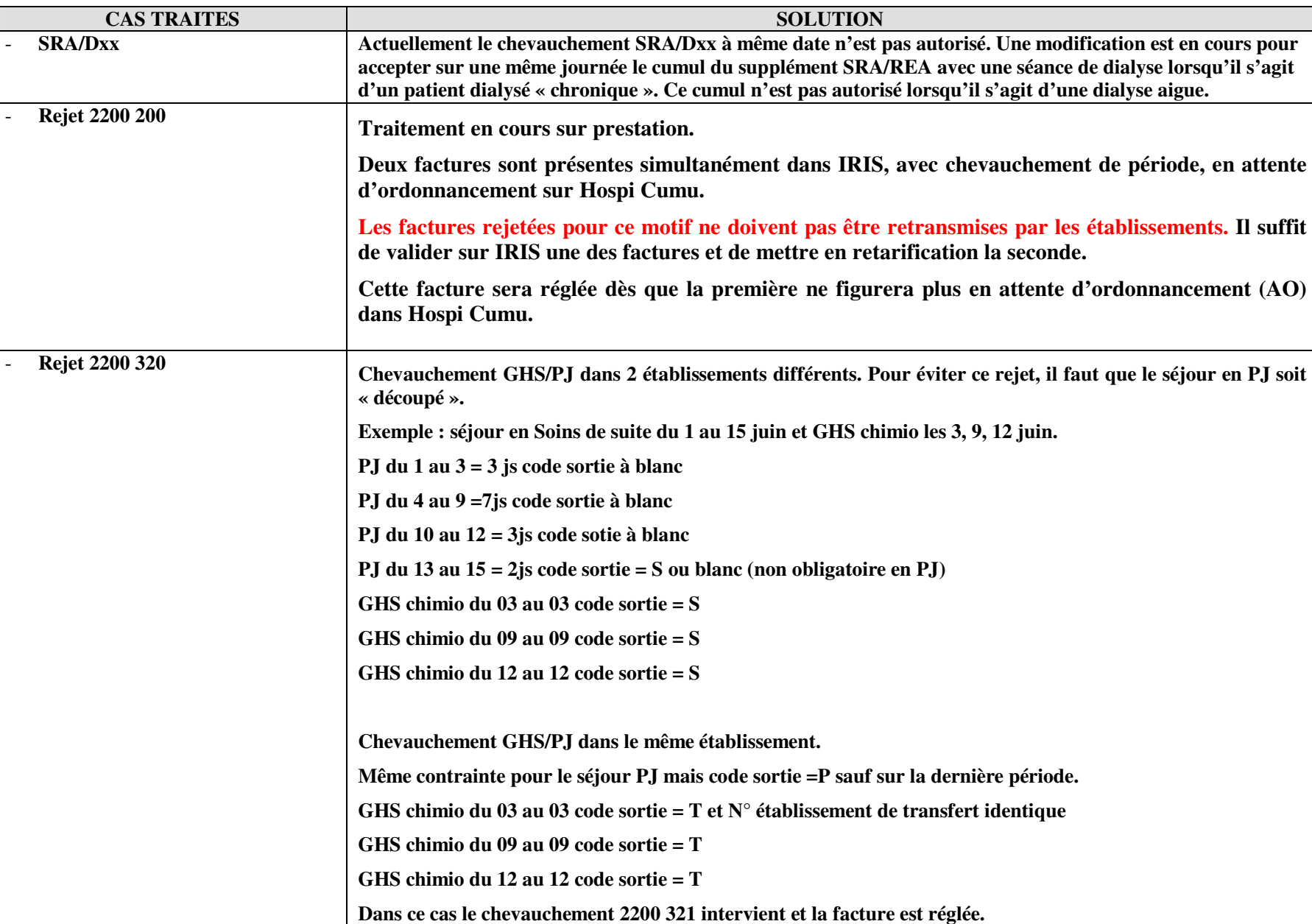

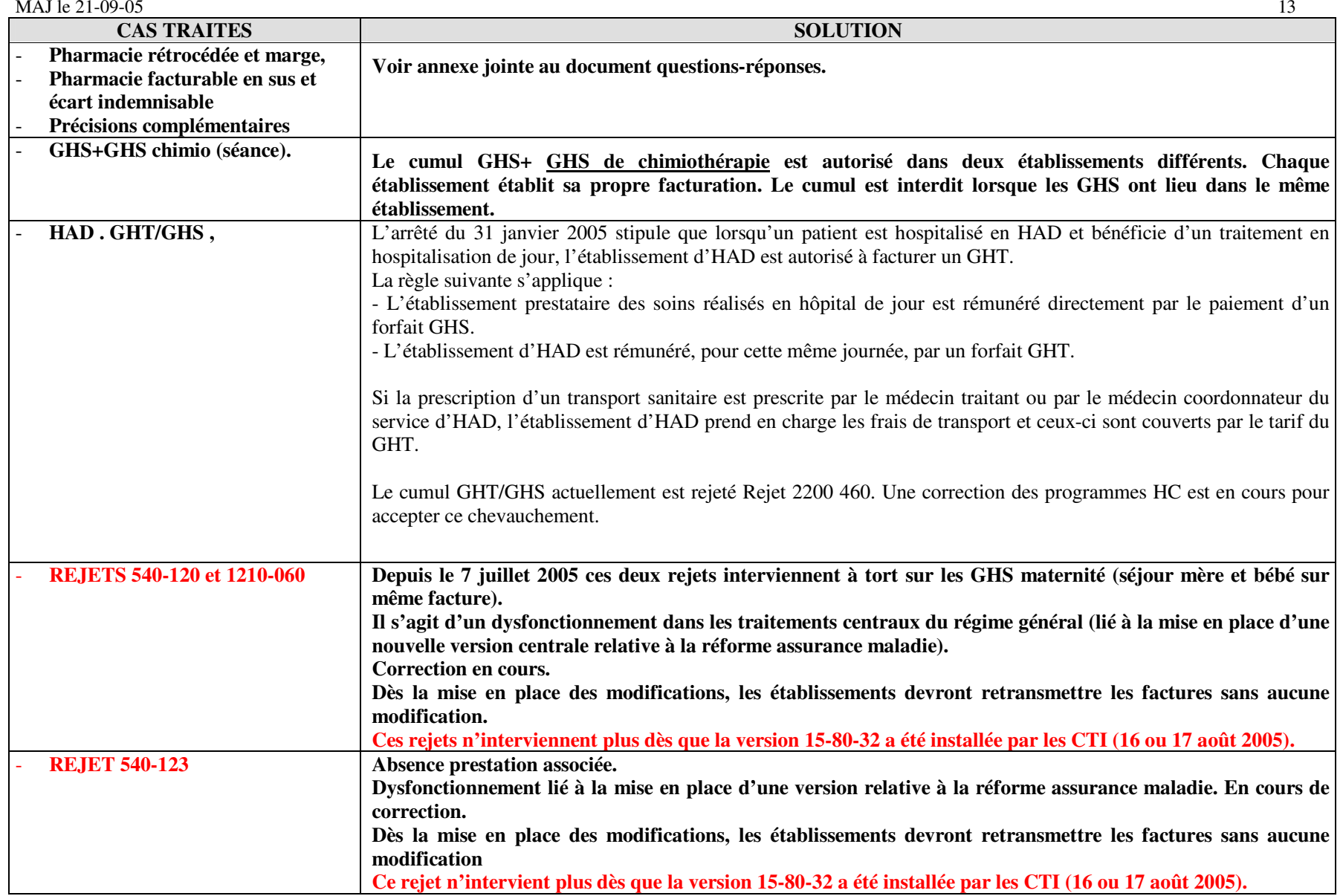

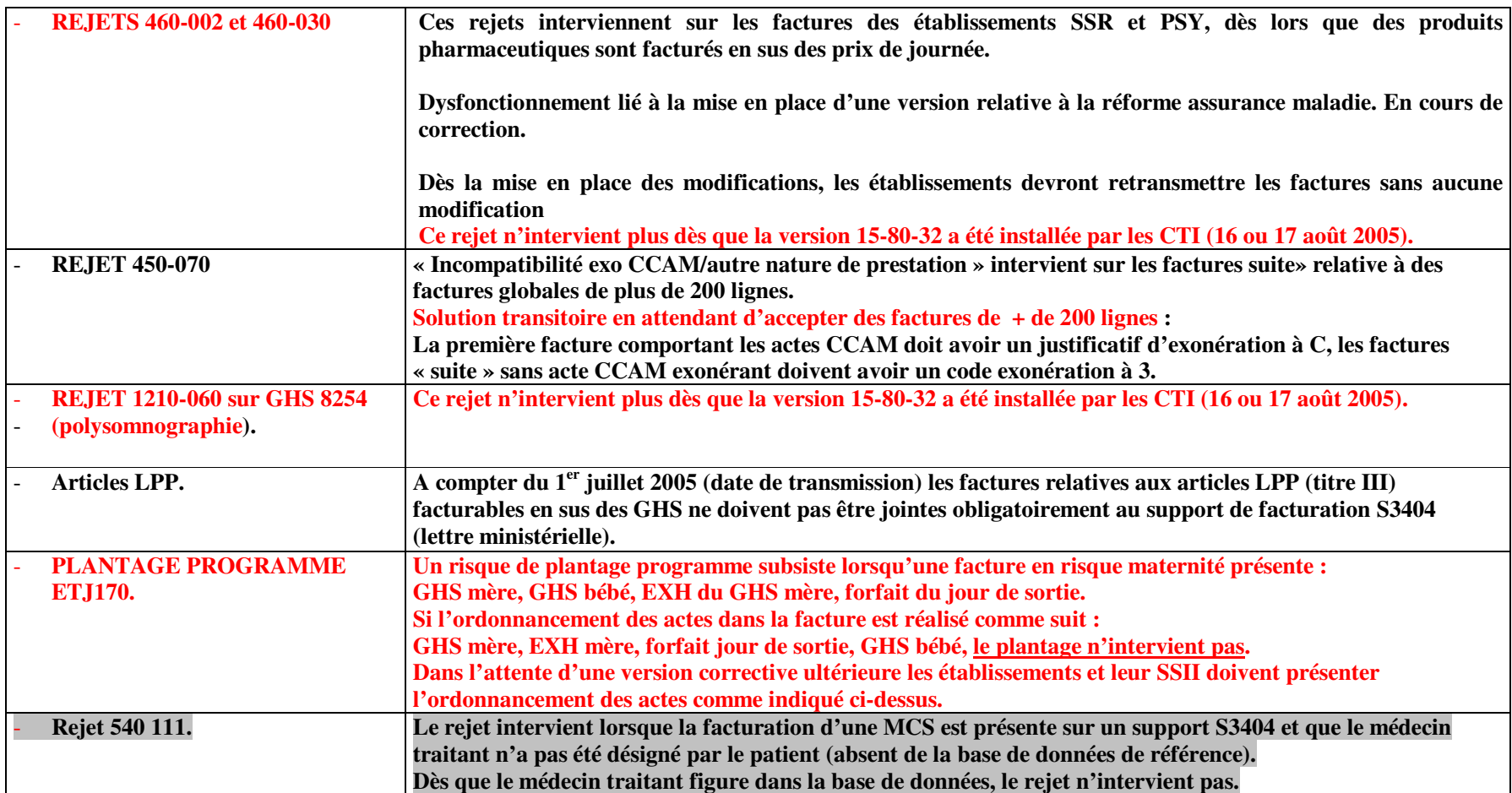

## **CCAM**

L'objectif de ce sous - document est de rassembler les réponses à toutes les questions posées par les SSII, les établissements et les caisses d'assurance maladie pour assurer le traitement des **flux CCAM** dans de bonnes conditions. A ce propos, toute nouvelle question doit faire l'objet d'une transmission par e-mail à l'adresse suivante : <u>franck.de-rabaudy@cnamts.fr</u> et <u>florence.hericher@cnamts.fr</u>

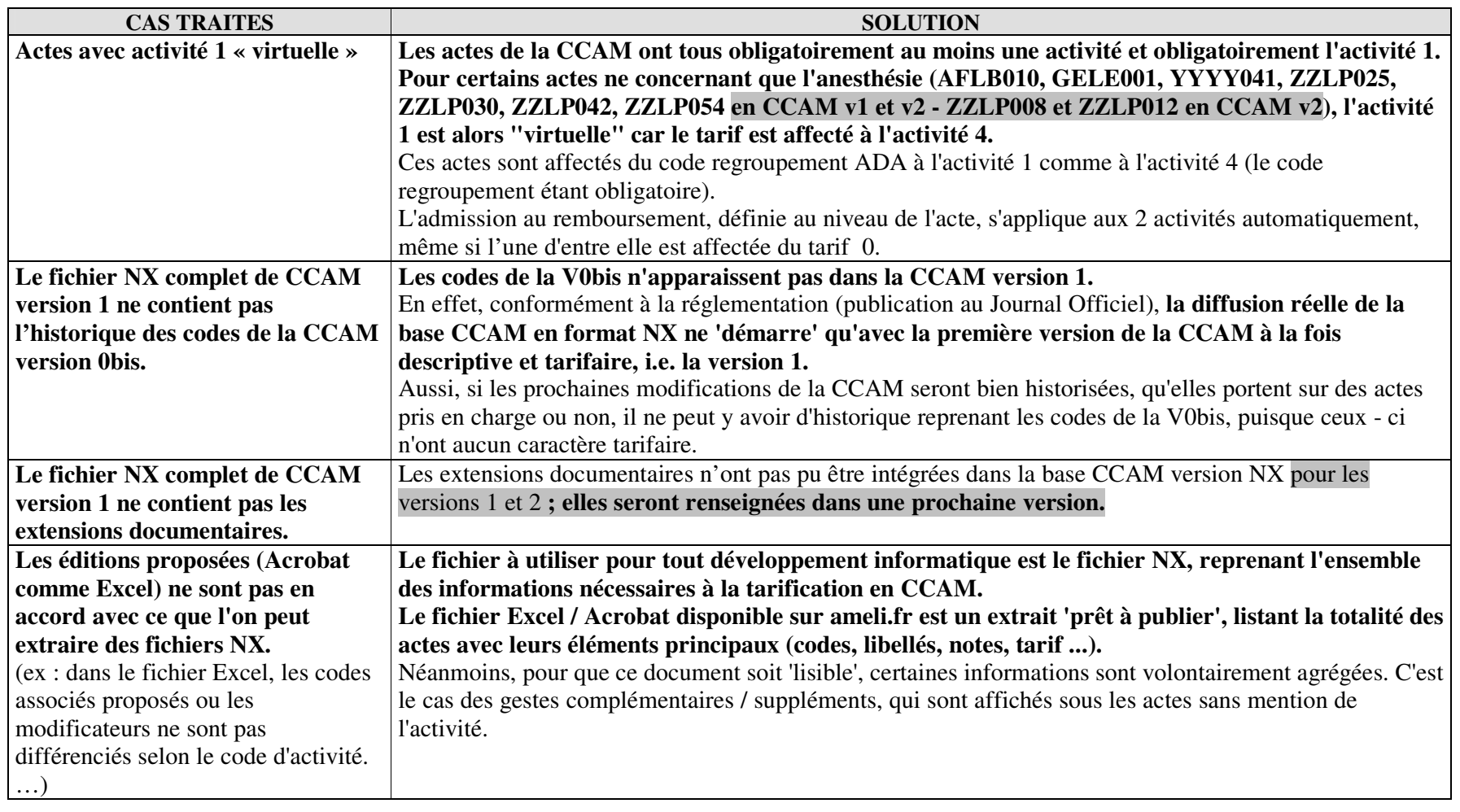

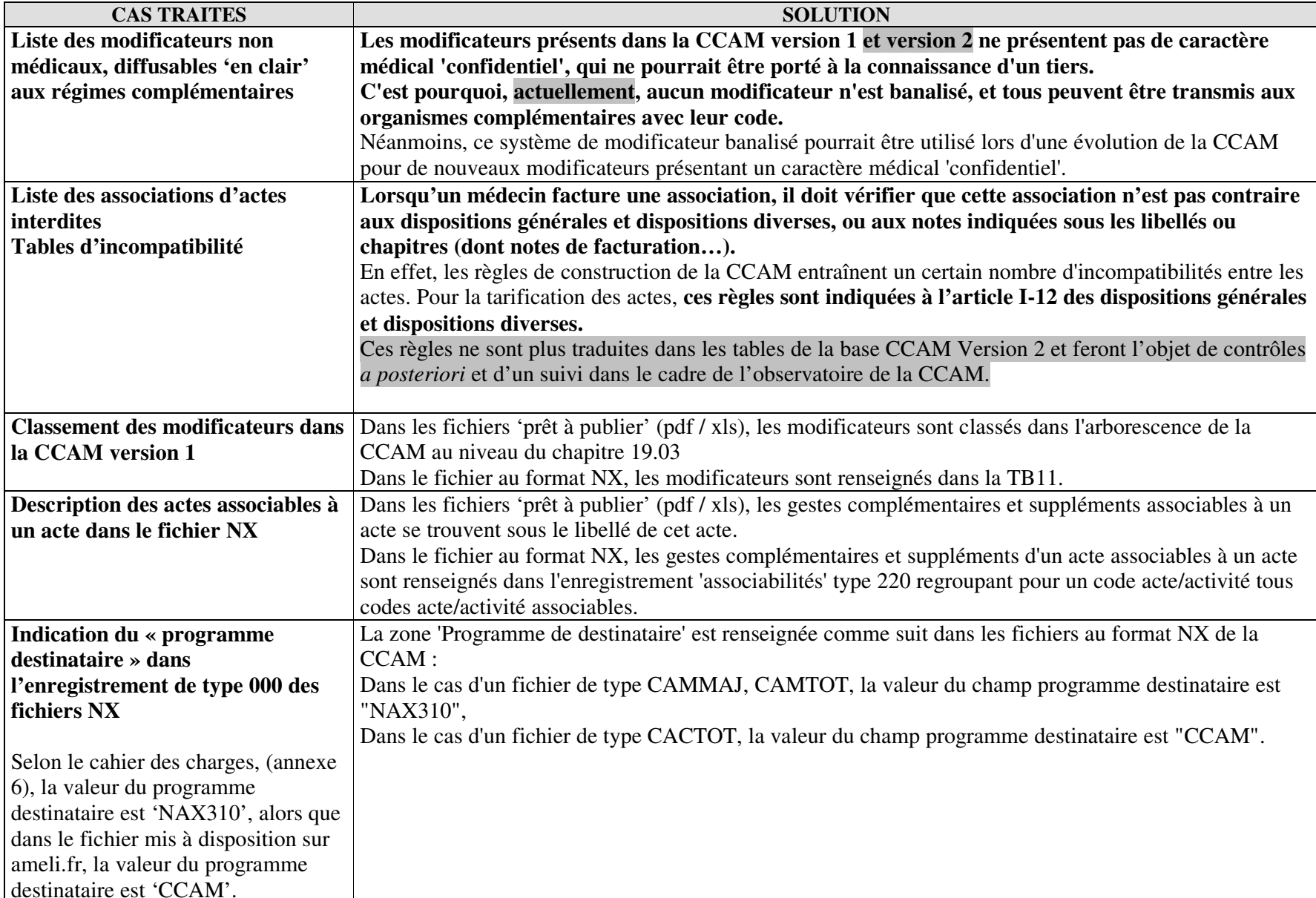

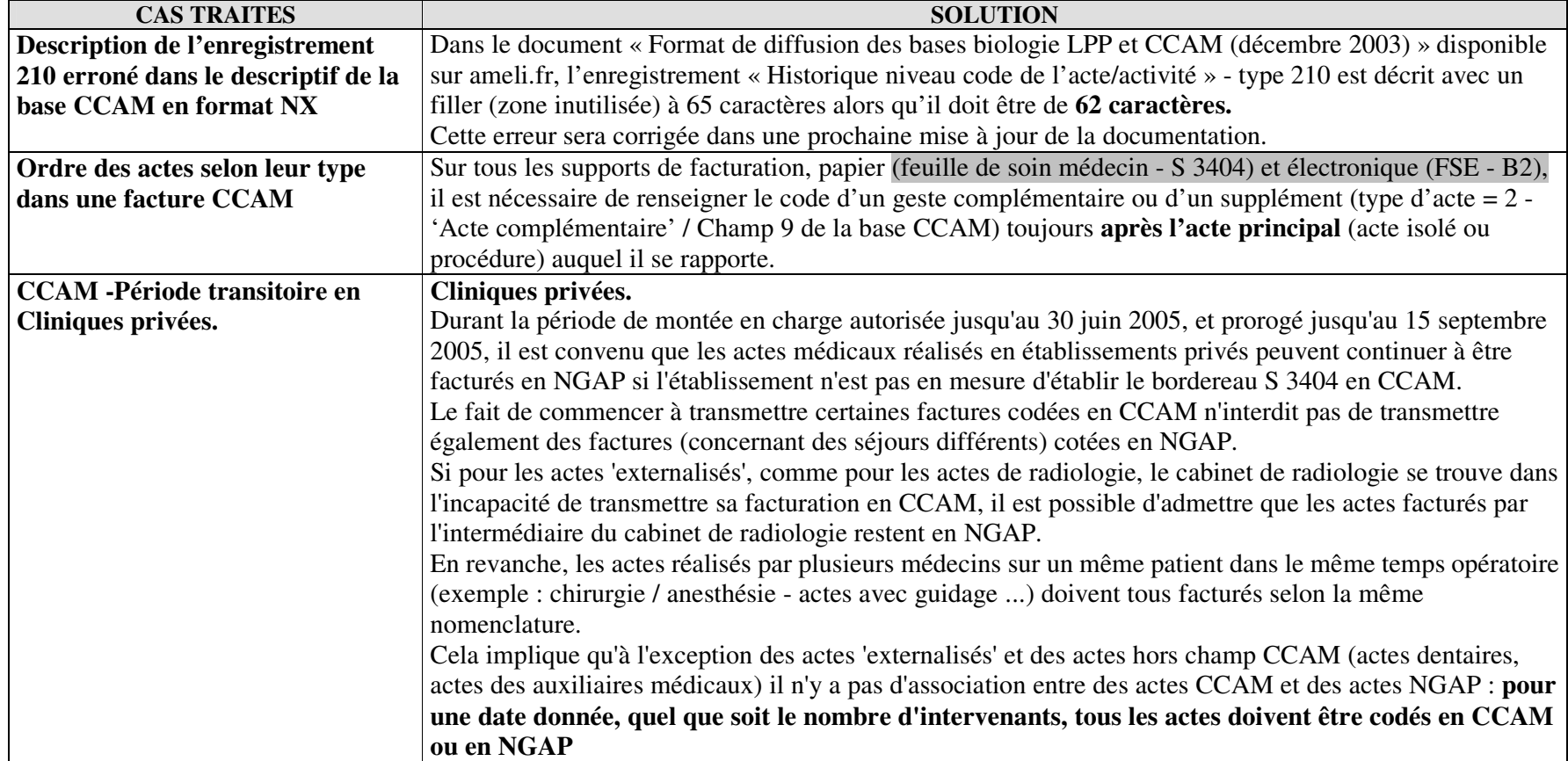

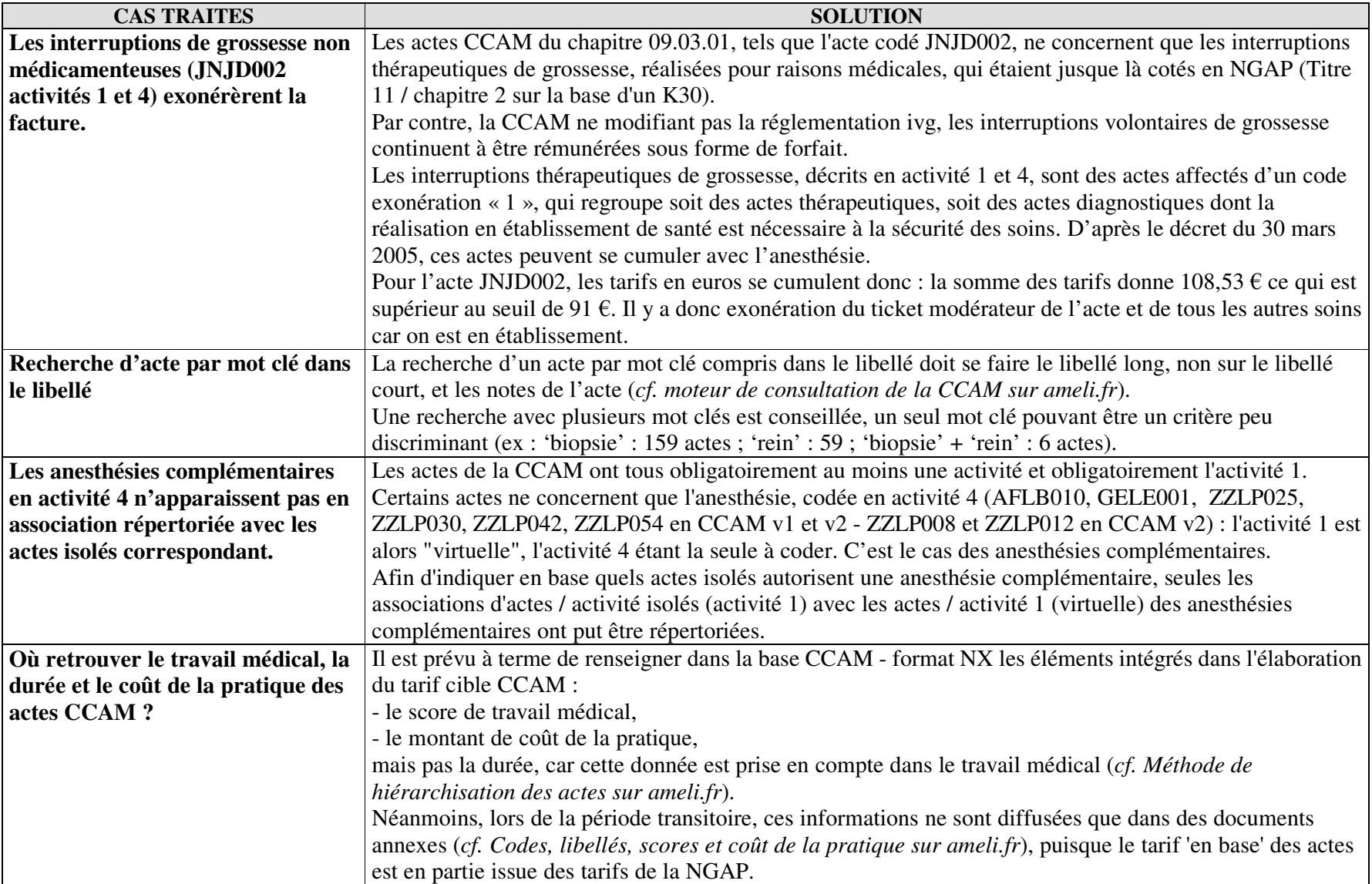

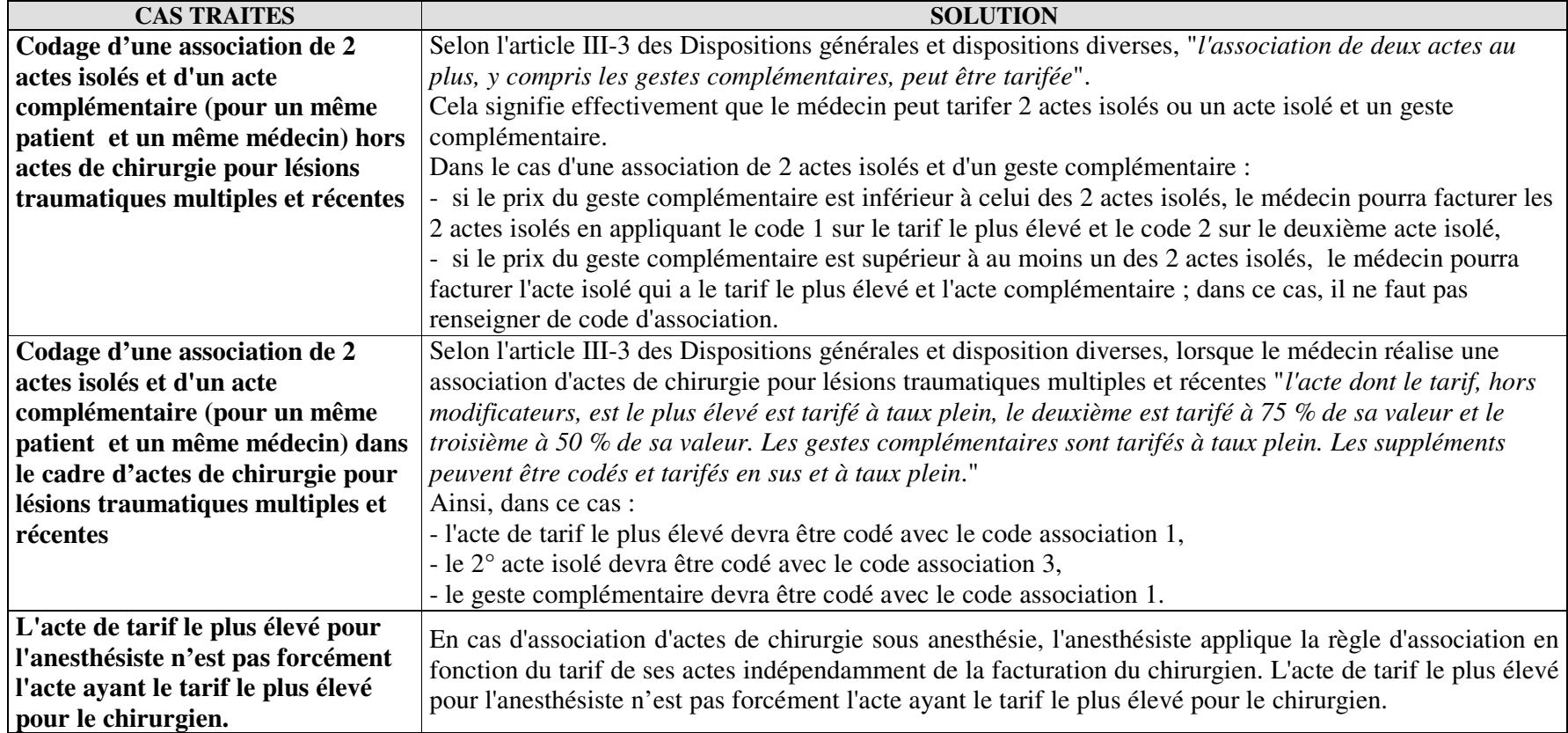

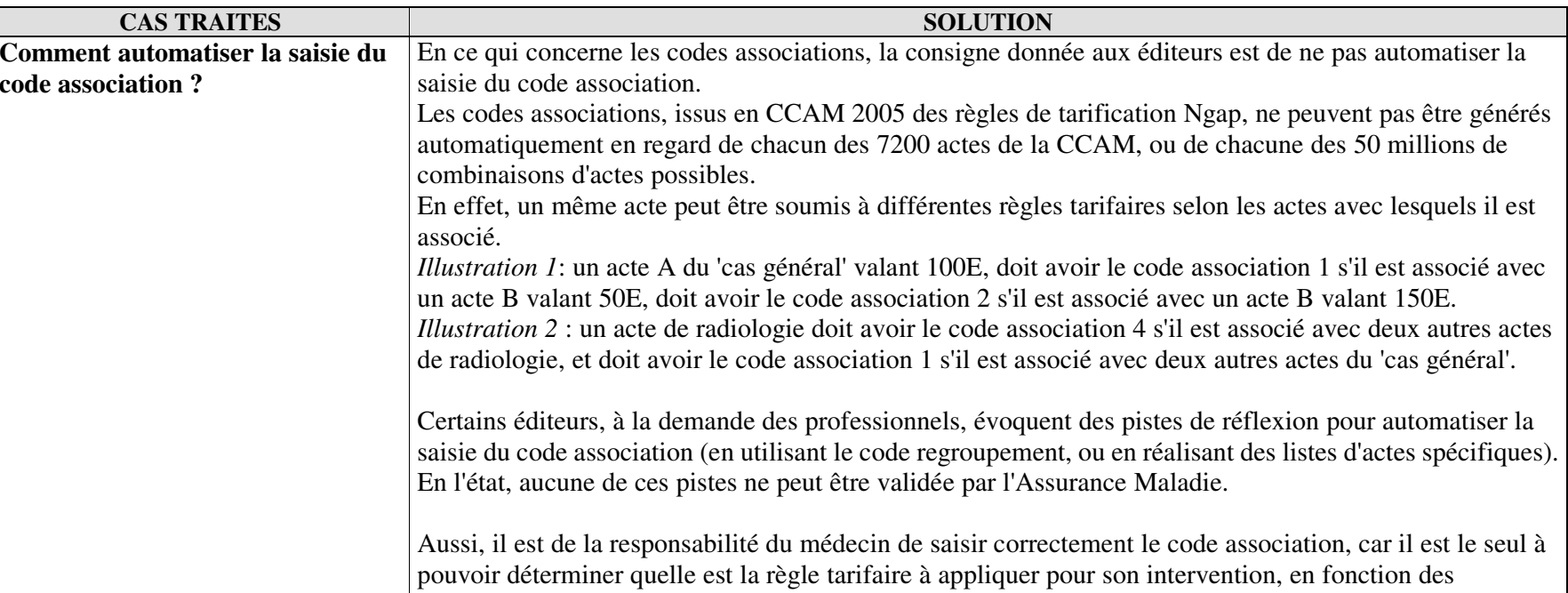

dispositions générales et diverses publiées au Journal Officiel.

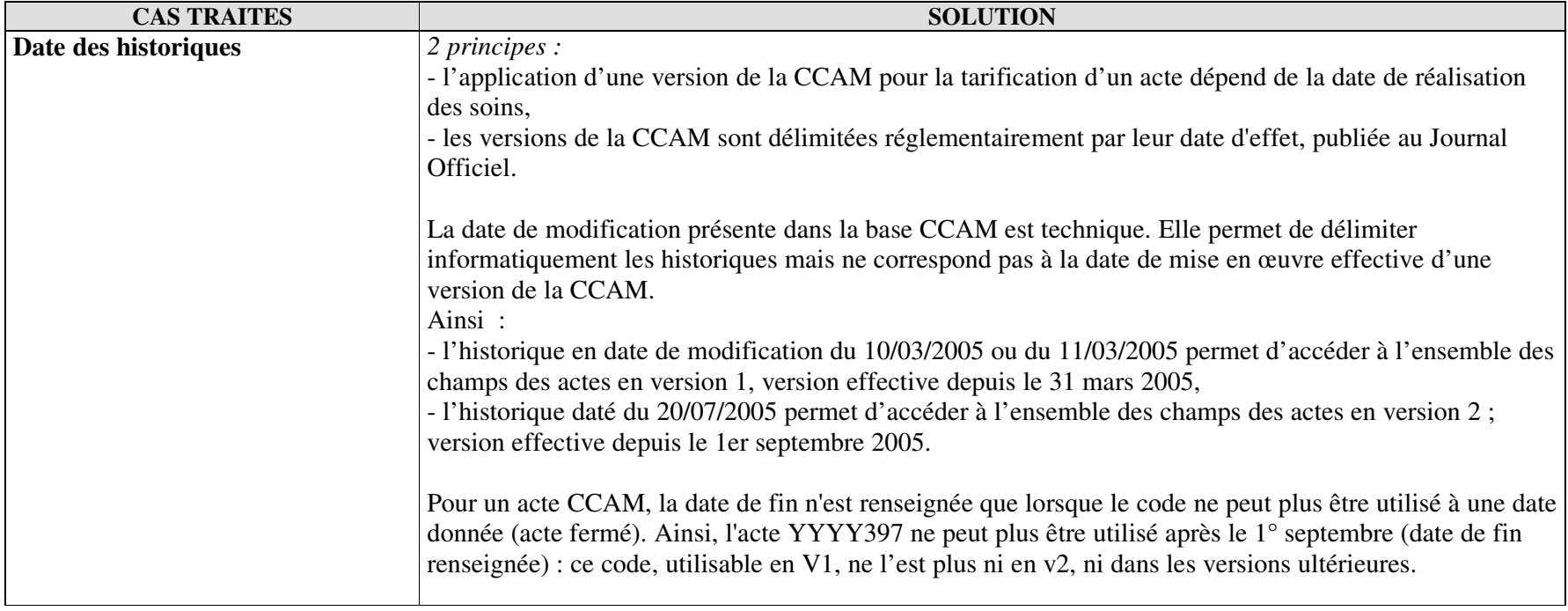

L'objectif de ce sous-document est de rassembler les réponses à toutes les questions posées par les SSII, les établissements et les caisses d'assurance maladie pour assurer le traitement des **flux -LPP** dans de bonnes conditions. A ce propos, toute nouvelle question doit faire l'objet d'une transmission par e-mail à l'adresse suivante : <u>florence.hericher@cnamts.fr</u> et <u>nathalie.hersent@cnamts.fr</u>

**LPP**

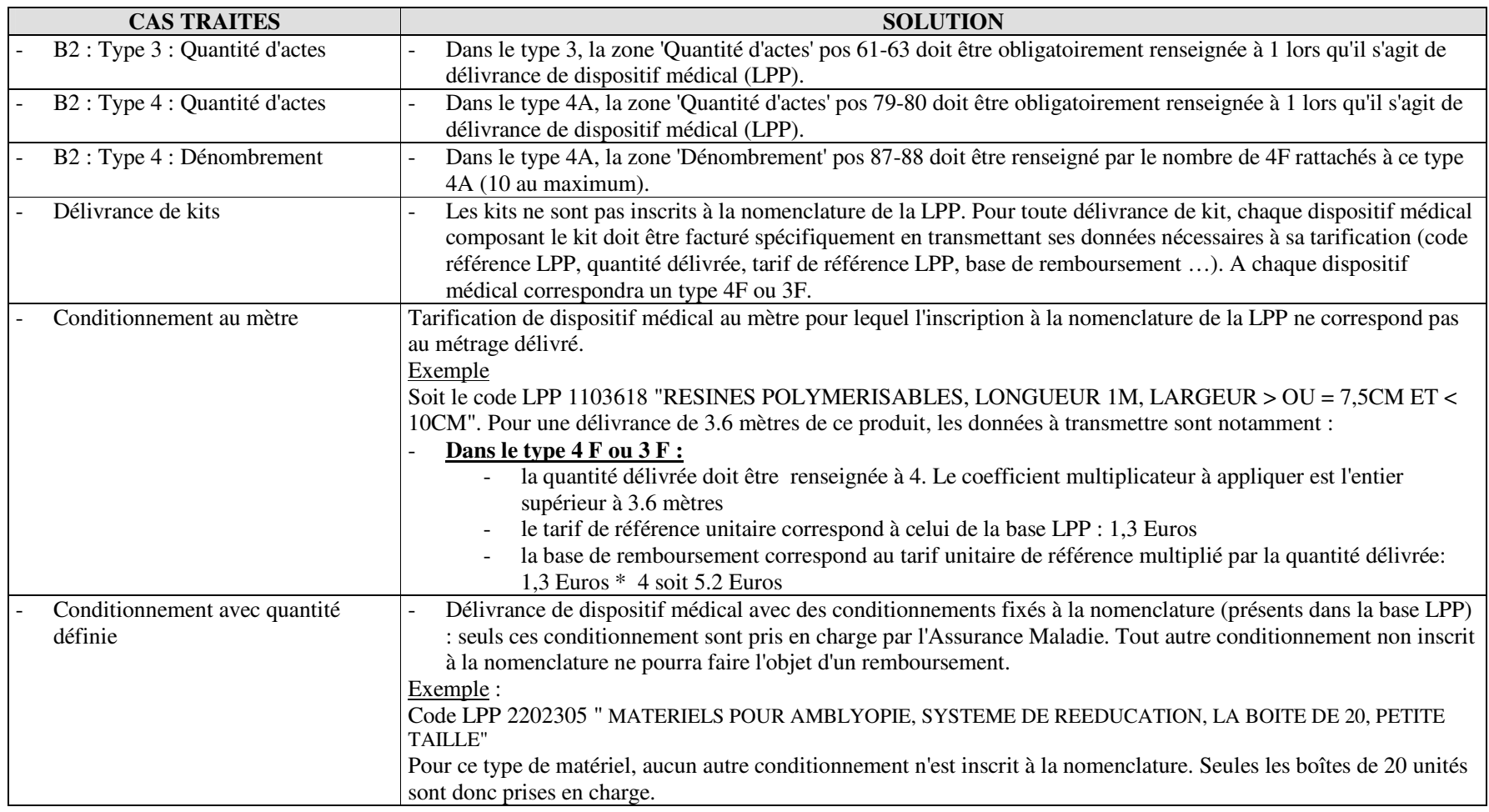

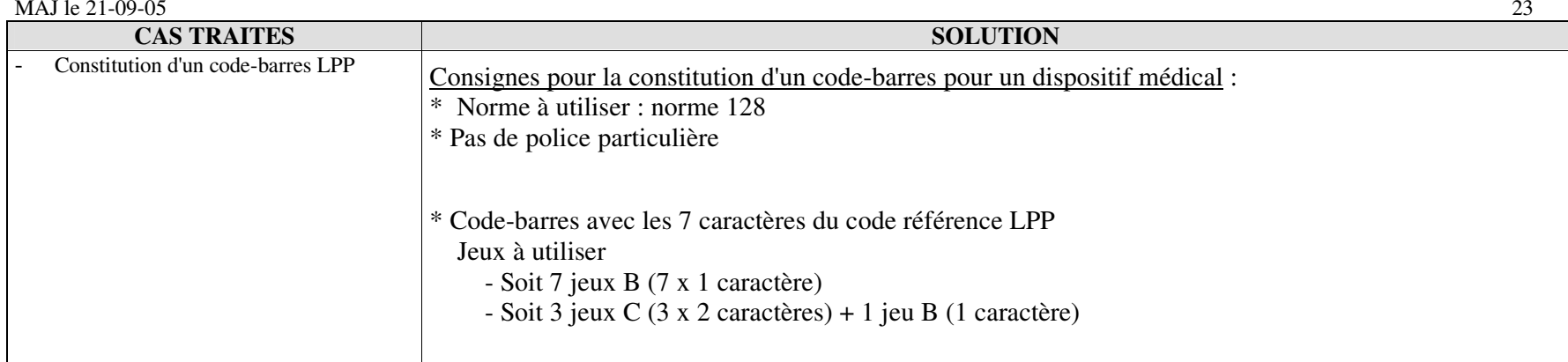